# **4. Análisis de Sistemas Realimentados**

**Panorama:** Dados un controlador y una planta conectados en realimentación, vamos a plantear y contestar las siguientes preguntas:

- ¿Es el lazo cerrado estable?
- ¿Cuáles son las sensibilidades a distintas perturbaciones?
- ¿Cuál es el impacto de errores de modelado?

Además, introduciremos herramientas de análisis como

- El Lugar de las Raíces
- El criterio de estabilidad de Nyquist

# **Estructuras de realimentación**

La realimentación puede tener muchas propiedades deseables, tales como la capacidad de reducir el efecto de perturbaciones, disminuir la sensibilidad a errores de modelado, o estabilizar un sistema inestable.

Sin embargo, es posible también con realimentación mal aplicada inestabilizar un sistema previamente estable, incorporar oscilaciones en una respuesta previamente suave, o generar alta sensibilidad a ruido de medición.

Comenzamos el análisis de sistemas en realimentación con la estructura de control SISO de la Figura 1, llamada **de un grado de libertad**, pues hay sólo una transferencia modificable para alcanzar los objetivos deseados: la del controlador *K*(*s*).

Inicialmente analizaremos el **lazo nominal**, o sea, el formado con el **modelo nominal de la planta**  $G_0(s)$ . Más tarde veremos el efecto de considerar errores de modelado.

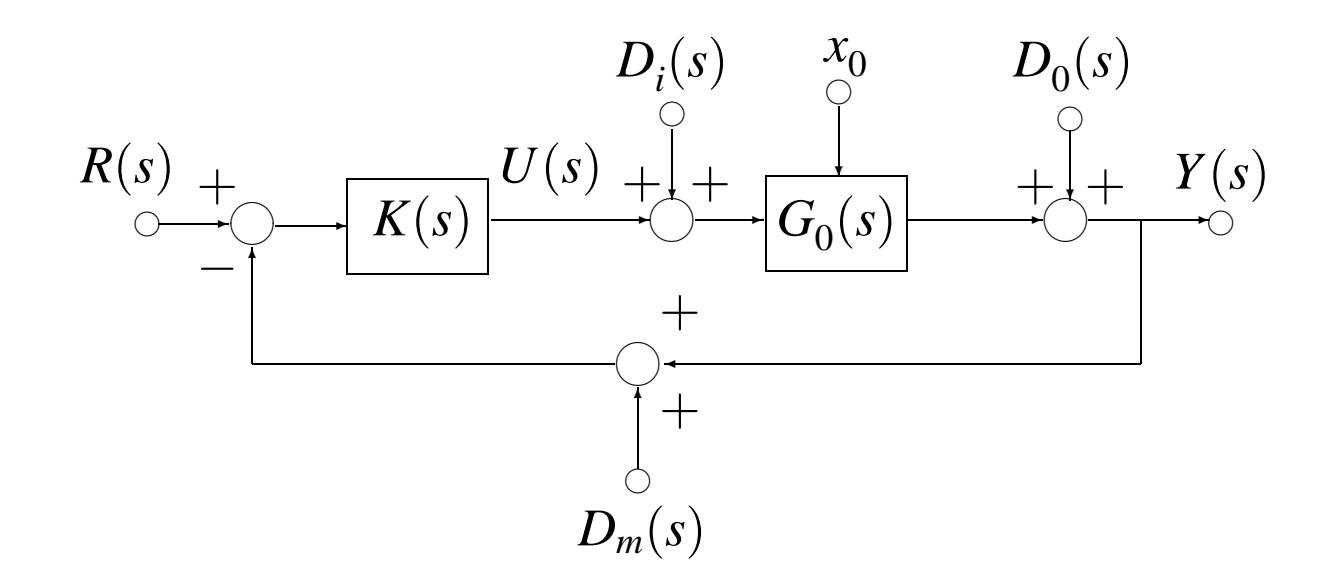

Figura 1: Sistema de control de un grado de libertad

Usamos funciones transferencia y transformadas Laplace para describir las relaciones entre las señales en el lazo: la entrada de referencia *R*(*s*), las perturbaciones *D<sup>i</sup>* (*s*),*Do*(*s*),*Dm*(*s*), el estado inicial de la planta  $x_0$ , la salida  $Y(s)$  y el control  $U(s).$ 

En particular,  $K(s)$  y  $G_0(s)$  representan las funciones transferencia del controlador y el modelo nominal de la planta, que pueden representarse en forma racional en la forma

(1) 
$$
K(s) = \frac{P(s)}{L(s)}, \quad G_0(s) = \frac{B_0(s)}{A_0(s)}.
$$

Tomamos como salidas de interés en el lazo la salida perturbada de la planta, *Y*(*s*), y la señal de control *U*(*s*), que se relacionan a las entradas a través de las ecuaciones

(2) 
$$
U(s) = \frac{K(s)}{1 + G_0(s)K(s)} \left[ R(s) - D_m(s) - G_0(s)D_i(s) - \frac{f(s, x_0)}{A_0(s)} \right]
$$
  
(3) 
$$
Y(s) = \frac{1}{1 + G_0(s)K(s)} \left[ G_0(s)K(s) (R(s) - D_m(s)) + D_o(s) + G_0(s)D_i(s) - \frac{f(s, x_0)}{A_0(s)} \right]
$$

## **Funciones de sensibilidad nominales**

$$
T_0(s) = \frac{G_0(s)K(s)}{1 + G_0(s)K(s)} = \frac{B_0(s)P(s)}{A_0(s)L(s) + B_0(s)P(s)}
$$
  
\n
$$
S_0(s) = \frac{1}{1 + G_0(s)K(s)} = \frac{A_0(s)L(s)}{A_0(s)L(s) + B_0(s)P(s)}
$$
  
\n
$$
S_{i0}(s) = \frac{G_0(s)}{1 + G_0(s)K(s)} = \frac{B_0(s)L(s)}{A_0(s)L(s) + B_0(s)P(s)}
$$
  
\n
$$
S_{u0}(s) = \frac{K(s)}{1 + G_0(s)K(s)} = \frac{A_0(s)P(s)}{A_0(s)L(s) + B_0(s)P(s)}
$$

 $T_0(s)$ :

- (*s*): **Función de sensibilidad complementaria**
- *S*0 (*s*): **Función de sensibilidad** *Si*0 (*s*): **Función de sensibilidad a perturbación de entrada**
- $S$ <sup>*u*</sup><sup>0</sup> $(s)$ : (*s*): **Función de sensibilidad de control**

Las funciones de sensibilidad están relacionadas algebraicamente:

(4) 
$$
S_0(s) + T_0(s) = 1
$$

(5) 
$$
S_{i0}(s) = S_0(s)G_0(s) = \frac{T_0(s)}{K(s)}
$$

(6) 
$$
S_{u0}(s) = S_0(s)K(s) = \frac{T_0(s)}{G_0(s)}
$$

Con las funciones de sensibilidad y bajo condiciones iniciales nulas, (2) y (3) pueden expresarse en la forma compacta (7)

$$
\begin{bmatrix} Y(s) \\ U(s) \end{bmatrix} = \frac{\begin{bmatrix} G_0(s)K(s) & G_0(s) & 1 & -G_0(s)K(s) \\ K(s) & -G_0(s)K(s) & -K(s) & -K(s) \end{bmatrix}}{1 + G_0(s)K(s)} \begin{bmatrix} R(s) \\ D_i(s) \\ D_o(s) \\ D_o(s) \end{bmatrix}
$$

 $|\mathcal{L}_m(s)|$ 

# **Estabilidad de lazo cerrado en base al Polinomio Característico**

**Lazo nominal** es el resultante de conectar un controlador al modelo nominal de la planta.

**Estabilidad interna.** Decimos que el lazo nominal es internamente estable si las ocho funciones transferencia en (7) son estables.

Esta definición es equivalente a pedir que todas las señales en el lazo sean acotadas para cada conjunto de entradas  $r(t)$ , $d_i(t)$ , $d_o(t)$  y  $d_m(t)$  acotadas.

**Teorema. [Estabilidad interna nominal]** Dado el lazo cerrado de la Figura 1 con el controlador y modelo definidos por (1). Entonces el lazo cerrado es internamente estable si y sólo si todas las raíces de la ecuación característica a lazo cerrado

(8) 
$$
A_0(s)L(s) + B_0(s)P(s) = 0
$$

tienen parte real negativa.

La idea de estabilidad interna implica más que la estabilidad de la referencia a la salida. Además se requiere que no haya cancelaciones de polos inestables entre planta y controlador.

La ecuación característica (8) es de la forma *p*(*s*) = 0, donde *p*(*s*) es el **polinomio característico** del lazo cerrado.

#### **Ejemplo 1.** Dadas

$$
G_0(s) = \frac{3}{(s+4)(-s+2)}, \quad K(s) = \frac{-s+2}{s},
$$

puede verse que la función de sensibilidad complementaria nominal

$$
T_0(s) = \frac{3}{s^2 + 4s + 3}
$$

es estable. Sin embargo, la sensibilidad a perturbación de entrada nominal

$$
S_{io}(s) = \frac{3s}{(-s+2)(s^2+4s+3)}
$$

es inestable. Por el Teorema de estabilidad interna nominal, el lazo cerrado no es internamente estable, ya que  $A_0(s)L(s)+1$  $B_0(s)P(s) = (-s+2)(s^2+4s+3).$ 

## **Estabilidad y análisis polinomial**

Consideremos el polinomio *p*(*s*) definido por

(9) 
$$
p(s) = s^n + a_{n-1} s^{n-1} + \dots + a_1 s + a_0
$$
, donde  $a_i \in \mathbb{R}$ .

El problema a estudiar es determinar si *p*(*s*) tiene alguna raíz con parte real no negativa. Obviamente, podemos responder a esta cuestión calculando las *n* raíces de *p*(*s*). Sin embargo, en muchas aplicaciones interesa estudiar la relación entre la posición de las raíces y ciertos coeficientes del polinomio.

**Polinomio Hurwitz.** Los polinomios que tienen todas sus raíces con parte real negativa se dicen polinomios Hurwitz.

#### **Algunas propiedades polinomiales de interés:**

**Propiedad 1** El coeficiente  $a_{n-1}$  satisface

$$
a_{n-1} = -\sum_{i=1}^n \lambda_i, \quad \text{donde } \lambda_1, \lambda_2 \dots, \lambda_n \text{ son las raíces de } p(s).
$$

**Propiedad 2** El coeficiente  $a_0$  satisface

$$
a_0 = (-1)^n \prod_{i=1}^n \lambda_i.
$$

**Propiedad 3** Si todas las raíces de *p*(*s*) tienen parte real negativa, entonces *necesariamente*  $a_i > 0$ ,  $i \in \{0, 1, \ldots, n-1\}$ . **Propiedad 4** Si cualquiera de los coeficientes del polinomio es no positivo (negativo o cero), entonces al menos una de las raíces tiene parte real no negativa.

# **El criterio de Routh-Hurwitz**

Es uno de los métodos más usados para determinar si un polinomio es Hurwitz o no basándose en sus coeficientes. Es particularmente útil para polinomios de grado elevado.

El procedimiento es el siguiente:

1. Escribir el polinomio en la forma

$$
a_0s^n + a_1s^{n-1} + a_2s^{n-2} + \dots + a_{n-1}s + a_n.
$$

2. Si cualquiera de los coeficientes es cero o negativo y al menos uno de los coeficientes positivo, entonces existe al menos una raíz que es imaginaria o tiene parte real positiva (el polinomio no es Hurwitz).

3. Si todos los coeficientes son positivos, ordenarlos en filas y columnas según el siguiente arreglo numérico,

$$
s^{n} \quad a_{0} \quad a_{2} \quad a_{4} \quad a_{6} \quad \dots
$$
\n
$$
s^{n-1} \quad a_{1} \quad a_{3} \quad a_{5} \quad a_{7} \quad \dots
$$
\n
$$
s^{n-2} \quad b_{1} \quad b_{2} \quad b_{3} \quad b_{4} \quad \dots \quad \text{con } b_{1} = \frac{a_{1}a_{2} - a_{0}a_{3}}{a_{1}}, \quad b_{2} = \frac{a_{1}a_{4} - a_{0}a_{5}}{a_{1}}, \dots
$$
\n
$$
s^{n-3} \quad c_{1} \quad c_{2} \quad c_{3} \quad c_{4} \quad \dots \quad \text{con } c_{1} = \frac{b_{1}a_{3} - a_{1}b_{2}}{b_{1}}, \quad c_{2} = \frac{b_{1}a_{5} - a_{1}b_{3}}{b_{1}}, \dots
$$
\n
$$
s^{2} \quad d_{1} \quad d_{2}
$$
\n
$$
s \quad e_{1}
$$
\n
$$
s^{0} \quad f_{1}
$$

El criterio de Routh-Hurwitz establece que el número de raíces con parte real positiva es igual al número de cambios de signo en la primera columna de la tabla. Un polinomio Hurwitz tiene todos sus coeficientes, y también todos los términos de la primera columna de la tabla, positivos.

# **Lugar de las raíces**

A menudo en un problema de diseño es necesario tener un esbozo rápido del comportamiento a lazo cerrado del sistema. Este es el tipo de información que da el Lugar de las Raíces.

El Lugar de las Raíces permite examinar la ubicación de las raíces del polinomio característico en función de un parámentro variable (una ganancia, un cero del controlador, etc).

Consideremos la ecuación

(10) 
$$
1 + \lambda F(s) = 0
$$
 donde  $F(s) = \frac{M(s)}{D(s)} = \frac{\prod_{i=1}^{m} (s - c_i)}{\prod_{i=1}^{n} (s - p_i)},$ 

donde  $\lambda \geq 0$  y  $M(s)$ ,  $D(s)$  tienen grados  $m, n$  respectivamente. La solución del problema del lugar de las raíces requiere encontrar todos los puntos del plano complejo que son soluciones de (10) para todos los valores de  $\lambda$ .

# **Pasos para construir a mano el LR**<sup>1</sup>

Hay 7 pasos para construir el LR:

- 1. Dibujar los polos y ceros de *F*(*s*) (lazo abierto).
- 2. Dibujar la parte del LR sobre el eje real.
- 3. Determinar el **centroide** y esbozar las **asíntotas**.
- 4. Determinar los puntos de bifurcación.
- 5. Determinar los ángulos de salida/llegada.
- 6. Calcular los cruces con el eje imaginario.
- 7. Dibujar el resto del LR.

Sólo es necesario dibujar el LR en el semiplano superior al eje real, ya que el LR es siempre simétrico respecto del mismo.

<sup>&</sup>lt;sup>1</sup>Esta sección está basada en las clases on-line del Dept. of Mechanical Engineering del MIT http://www-me.mit.edu/Lectures/RLocus/3-goals.html.

Vamos a ir viendo la aplicación de las reglas sobre un ejemplo. Consideramos la función transferencia

$$
F(s) = K(s)G_0(s),
$$
  

$$
K(s) = \frac{(s+3)}{s^2 + 4s + 5}, \quad G_0(s) = \frac{100}{(s-0.5)(s+4)},
$$

donde  $K(s)$  representa un controlador y  $G_0(s)$  el modelo nominal de la planta.

Estudiaremos el LR de  $1 + \lambda F(s)$ , que representa los polos del lazo cerrado nominal formado con  $K(s)$  y  $G^{}_0(s)$  para distintos valores de  $\lambda$ , que representa en este caso la ganancia variable del controlador.

#### 1. Dibujar los polos y ceros a lazo abierto

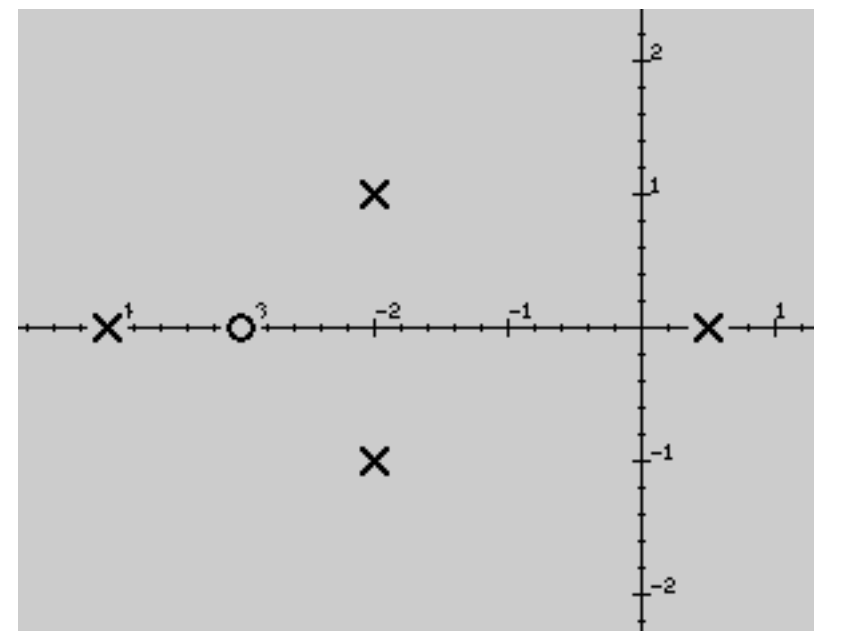

Como el LR representa la posición de los polos a lazo cerrado a medida que λ varía, comenzamos con los polos de lazo abierto, que corresponden a  $\lambda = 0$ .

Cada línea en el LR empieza en un polo de lazo abierto ( $\lambda = 0$ ) y termina en un cero a lazo abierto ( $\lambda \rightarrow \infty$ ).

Si el sistema a lazo abierto tiene más polos que ceros, algunas de las ramas del LR terminan en (ceros en) infinito.

## 2. Dibujar la parte del LR sobre el eje real.

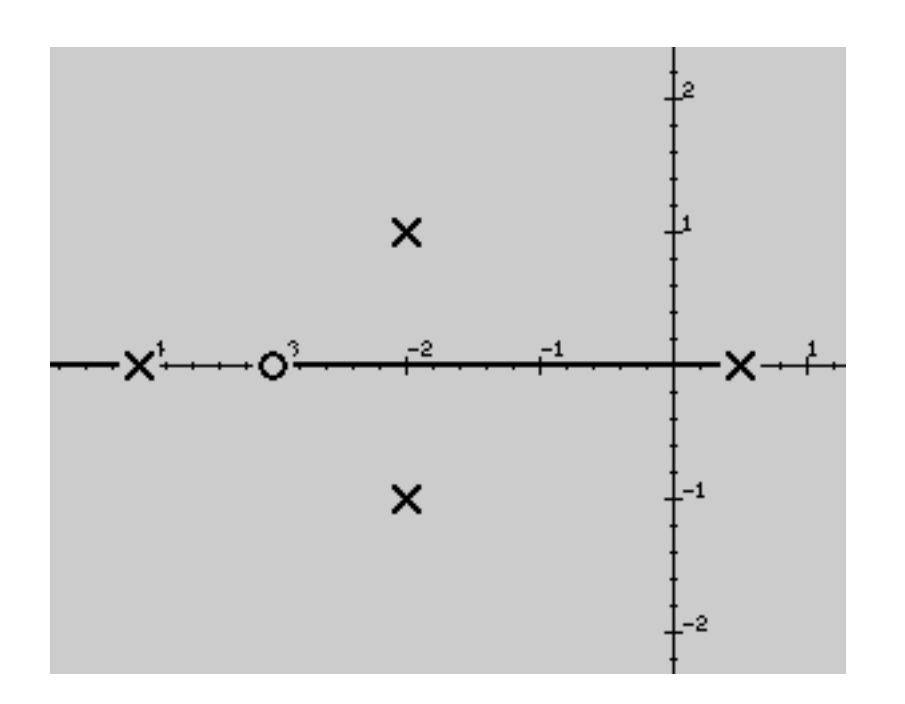

Muchos LR tienen partes sobre el eje real. Las porciones del eje real que pertenecen al LR se determinan según la siguiente regla:

Si hay un número impar de polos y ceros a lazo abierto a la derecha de un punto en el eje real, entonces el punto pertenece al LR.

### 3. Determinar el **centroide** y esbozar las **asíntotas**.

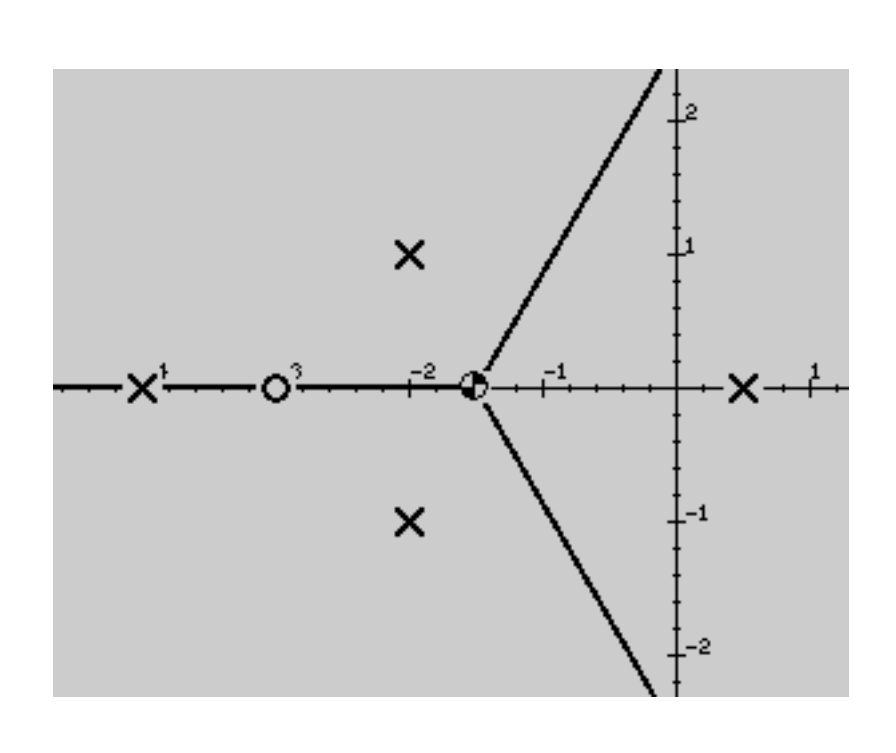

Las asíntotas indican a dónde tenderán los polos a medida que la ganancia tiende a infinito.

Para sistemas con más polos que ceros, el número de asíntotas es igual al grado relativo *n*−*m* (número de polos menos número de ceros).

En algunos sistemas no hay asíntotas; cuando el grado relativo es 0, toda rama del LR termina en un cero (finito).

Las asíntotas son simétricas respecto al eje real, y parten de un punto  $\sigma$  definido por las magnitudes relativas de los polos y ceros a lazo abierto. Este punto es el **centroide**.

#### El centroide se obtiene con la fórmula

$$
\sigma = \frac{\sum_{i=1}^{n} p_i - \sum_{i=1}^{m} c_i}{n-m}.
$$

Los ángulos de las asíntotas son  $η₁, η₂, …, η<sub>n−m</sub>$ , dados por

$$
\eta_k = \frac{(2k-1)\pi}{n-m}; \quad k = 1, 2, \dots, n-m.
$$

#### 4. Determinar los puntos de bifurcación.

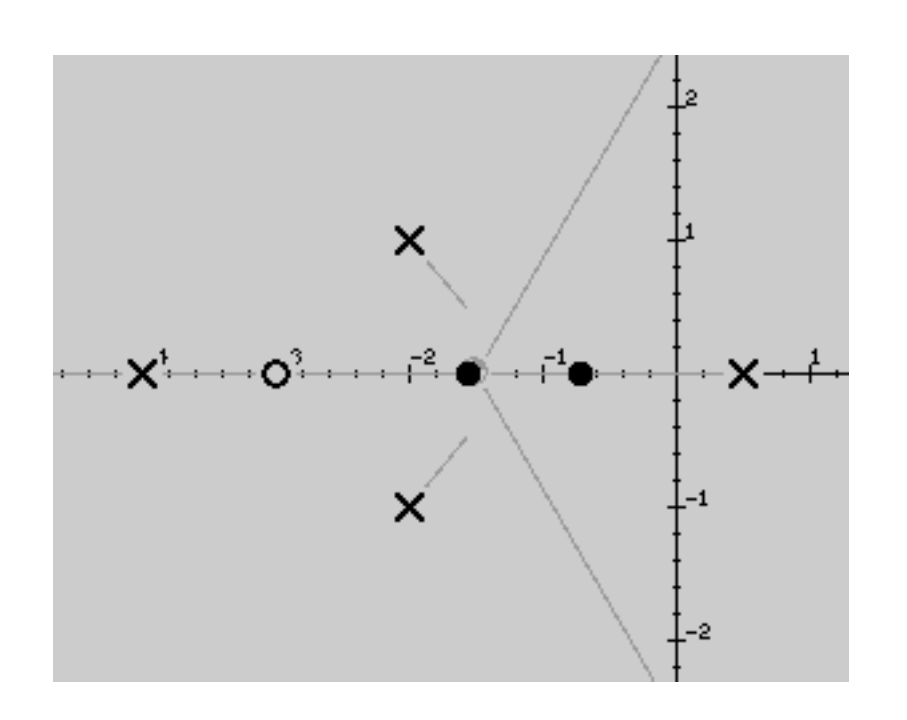

Los puntos de bifurcación se producen donde dos o más ramas del LR se encuentran y luego divergen. Aunque es más común encontrarlos sobre el eje real, pueden ocurrir en cualquier parte del plano complejo.

Los puntos de bifurcación son puntos donde se da un polo múltiple para algún valor de  $\lambda$ .

La forma más simple de encontrarlos es por prueba y error reemplazando valores de *s* en un entorno del posible punto de bifurcación en la ecuación característica, dependiente de λ, hasta encontrar un mínimo.

Para un cálculo más preciso, dada la ecuación del LR

$$
1+\lambda \frac{M(s)}{D(s)}=0,
$$

los puntos de bifurcación pueden calcularse de la ecuación

$$
\frac{d\lambda}{ds} = \frac{D(s)M'(s) - D'(s)M(s)}{D^2(s)} = 0.
$$

Si λ es real y positivo en algún valor de *s* que satisfaga esta ecuación, entonces el punto es un punto de bifurcación.

Siempre hay un número par de ramas en un entorno de un punto de bifurcación, ya que por cada rama que entra al punto de bifurcación debe haber una que salga de él.

#### 5. Determinar los ángulos de salida/llegada.

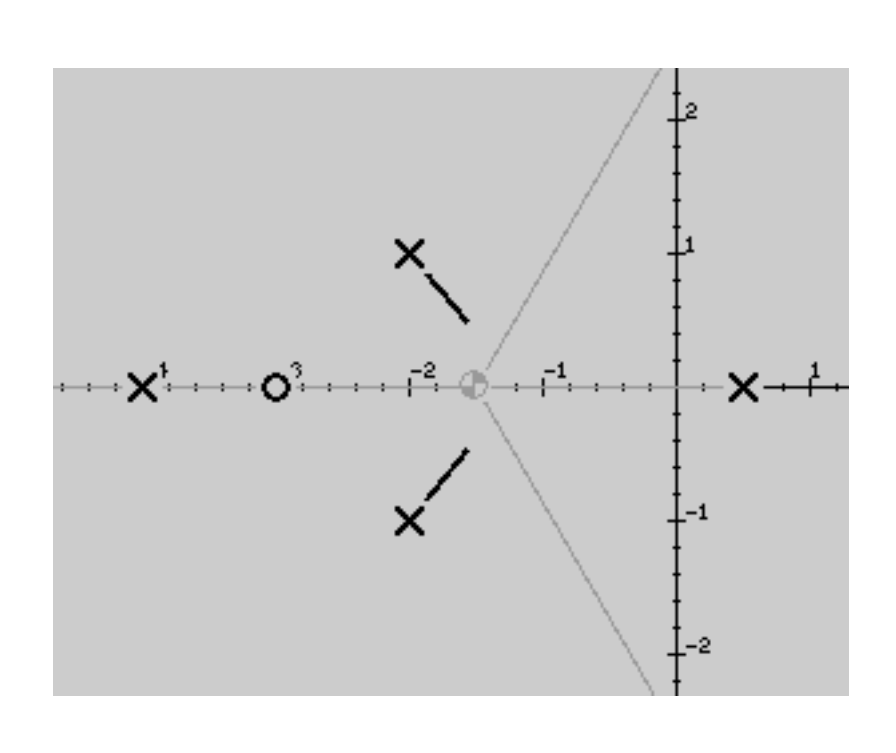

Los ángulos de salida/llegada en qué dirección se mueven las raíces a medida que λ va de  $0$  a  $\infty$  (salida en los polos a lazo abierto; llegada en los ceros de lazo abierto). Se calculan se calculan en c/u de los polos y ceros complejos a lazo abierto.

**Ángulo de salida:** En cada polo complejo sumar los ángulos θ*<sup>i</sup>* desde los ceros al polo, luego restar los ángulos φ*<sup>i</sup>* desde los otros polos al mismo:

$$
\alpha_p = 180^\circ + \sum_{i=1}^m \theta_i - \sum_{i=1}^{n-1} \phi_i.
$$

**Ángulo de llegada:** En cada cero, sumar los ángulos φ*<sup>i</sup>* desde los polos al cero, y restar los ángulos θ*<sup>i</sup>* desde los otros ceros al mismo:

$$
\alpha_p = 180^\circ - \sum_{i=1}^m \theta_i + \sum_{i=1}^{n-1} \phi_i.
$$

Por convención, los ángulos de salida/llegada se miden en relación al eje real, de modo que el eje real es 0.

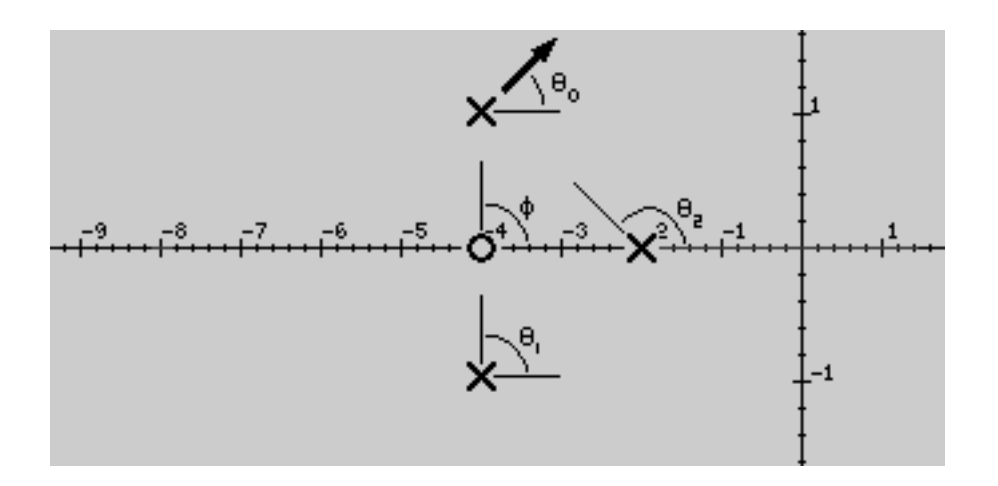

Los polos y ceros reales siempre tendrán ángulos de salida/llegada de  $0^{\circ}$  o  $180^{\circ}$ , debido a la simetría de las raíces complejas.

## 6. Calcular los cruces con el eje imaginario.

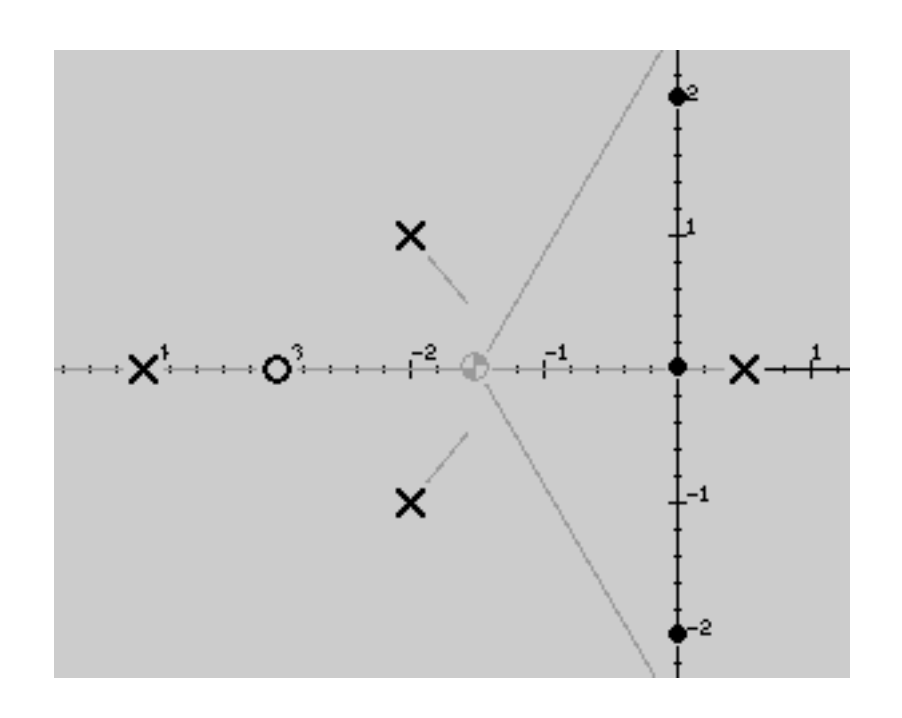

Los puntos de cruce con el eje imaginario marcan valores de λ para los que el sistema a lazo cerrado es **marginalmente estable**. El lazo cerrado será inestable para valores de  $\lambda$  para los que el LR está en el semiplano derecho de C.

No todo LR intersecta el eje *j*ω, por lo que primero hay que determinar, si es posible, si definitivamente se cruza el eje (por ejemplo, cuando hay más de dos asíntotas), o si hay buenas chances de que se cruce (por ejemplo, si hay polos o ceros cerca del eje *j*ω y los ángulos de salida/llegada indican que podría haber un cruce).

Hay tres formas de encontrar los cruces del eje *j*ω:

- Por prueba y error, buscando los puntos del eje *jω* donde la fase de  $F(j\omega)$  es 180°.
- Por el criterio de Routh-Hurwitz, determinando el valor de λ que hace al lazo cerrado inestable (y luego el correspondiente valor de  $s = j\omega$ ).
- **Planteando la ecuación característica en**  $s = \omega$ , igualando parte real e imaginaria a cero, y luego resolviendo los valores de  $\lambda$  y  $\omega$ .

Cual método debe usarse depende de cuan precisamente deban conocerse los puntos de cruce.

#### 7. Dibujar el resto del LR.

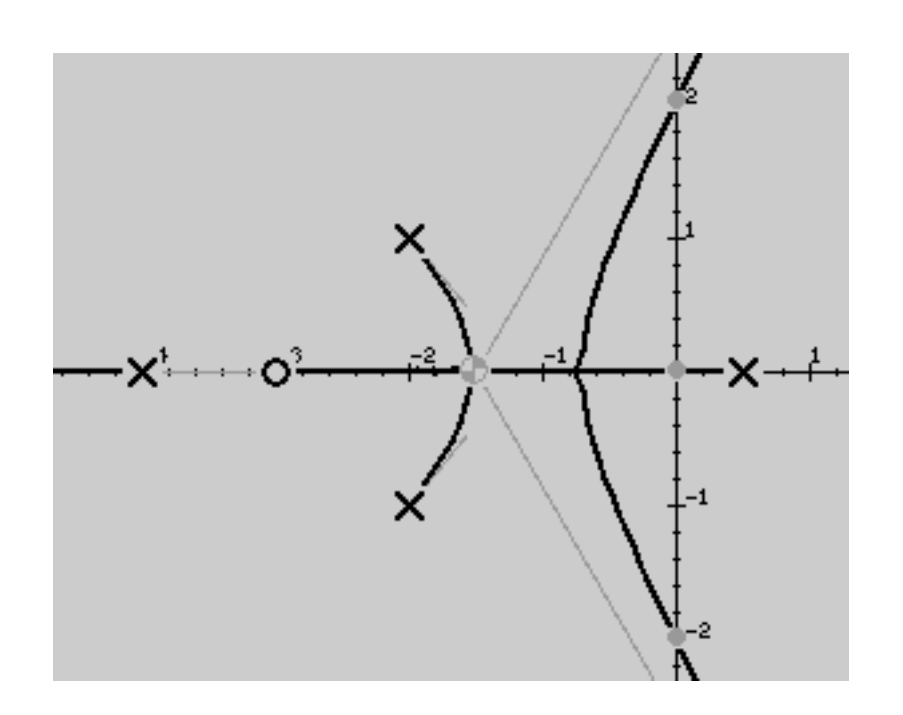

Para finalizar el LR comenzamos de los polos a lazo abierto, conectando las porciones en el eje real, los puntos de bifurcación, los cruces del eje imaginario, terminando en los ceros finitos, o bien hacia infinito siguiendo las asíntotas.

En general, los ceros tienden a «atraer» las ramas del LR, mientras que los polos las «repelen».

El conocimiento del LR exacto sólo es necesario cerca del eje *j*ω, o en regiones donde se necesite particular conocimiento detallado del comportamiento del sistema. Las funciones rlocus y rltool de MATLAB calculan el LR exacto.